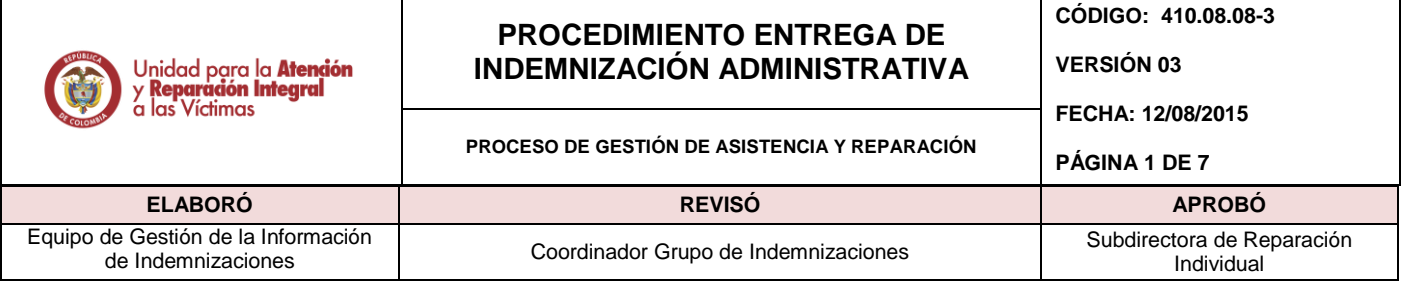

# **1. OBJETIVO**

Llevar a cabo la materialización de la medida de indemnización administrativa como componente de la reparación integral a la cual tienen derecho las víctimas del conflicto armado, mediante el giro, transferencia o abono en cuenta de los recursos que componen la indemnización en cumplimiento de la Ley 1448 de 2011.

# **2. ALCANCE**

La indemnización administrativa inicia con la recepción de la Base de datos proveniente de la Dirección de Registro y Gestión de la Información, Ruta Integral y la Oficina Asesora Jurídica, de las personas víctimas del conflicto armado de acuerdo a lo establecido en el artículo 3 de la Ley 1448 y el artículo 150 del decreto 4800 de 2011 y finaliza con el otorgamiento de la medida de indemnización administrativa.

### **3. DEFINICIONES**

**BDD:** Base de Datos

**CRUCE DE INFORMACIÓN:** Gestión entre bases de datos para identificar variables.

**DICCIONARIO DE DATOS:** Definición de las características y de las variables que componen la Base de Datos.

**INDEMNIZACIÓN:** Medida de Reparación Integral consistente en la compensación económica que se otorga a la víctima por el daño sufrido.

**INDEMNIZA:** Herramienta tecnológica donde se administra la información de las indemnizaciones administrativas.

**MAARIV:** Modelo de atención, asistencia y reparación integral a las víctimas. Herramienta que permite caracterizar de manera integral las necesidades y capacidades de las víctimas; además de la tendencia de inversión en las diferentes líneas de inversión dispuestas por la ley.

**NNA:** Niñas, niños y adolescentes.

**PAARI:** Plan de atención, asistencia y reparación integral.

**R.I:** Ruta Integral

**RUV**: Registro único de víctimas.

**SOSPECHA:** Registro que presenta algún tipo de novedad lo cual impide que se lleve a cabo la indemnización.

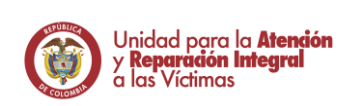

**PROCESO DE GESTIÓN DE ASISTENCIA Y REPARACIÓN** 

**CÓDIGO: 410.08.08-3**

**VERSIÓN 03**

**FECHA: 12/08/2015**

**PÁGINA 2 DE 7**

**ELABORÓ REVISÓ APROBÓ**

Equipo de Gestión de la Información

de Gestión de la Información (Coordinador Grupo de Indemnizaciones de Subdirectora de Reparación de Subdirector<br>de Indemnizaciones (Individual de Individual de Individual de Individual de Individual de Subdirectora de Rep

# **4. ACTIVIDADES**

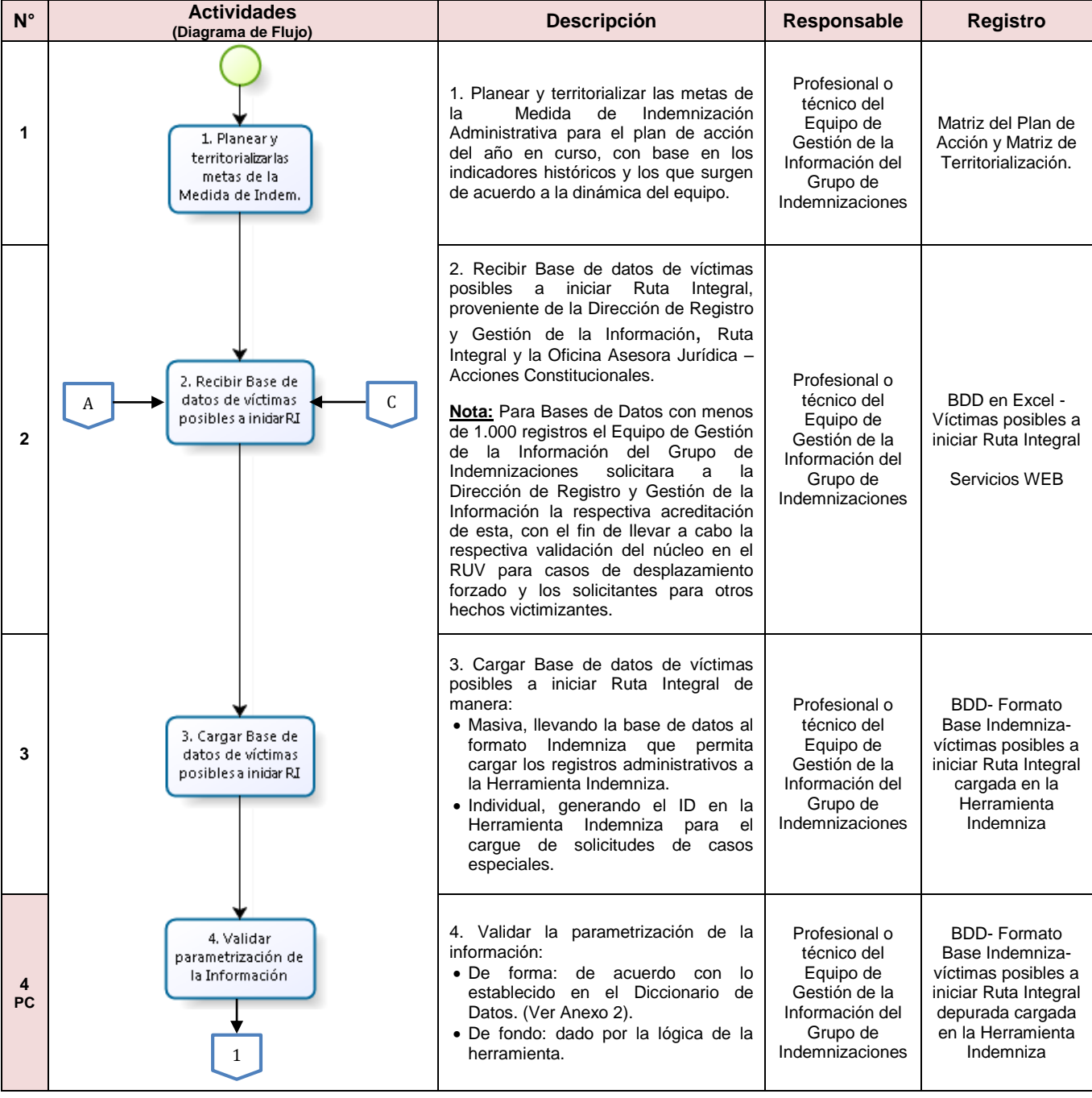

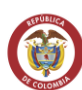

**CÓDIGO: 410.08.08-3**

**VERSIÓN 03**

**FECHA: 12/08/2015**

#### **PROCESO DE GESTIÓN DE ASISTENCIA Y REPARACIÓN**

**PÁGINA 3 DE 7**

**ELABORÓ REVISÓ APROBÓ** Equipo de Gestión de la Información de Gestión de la Información (Coordinador Grupo de Indemnizaciones de Subdirectora de Reparación de Subdirector<br>de Indemnizaciones (Individual de Individual de Individual de Individual de Individual de Subdirectora de Rep

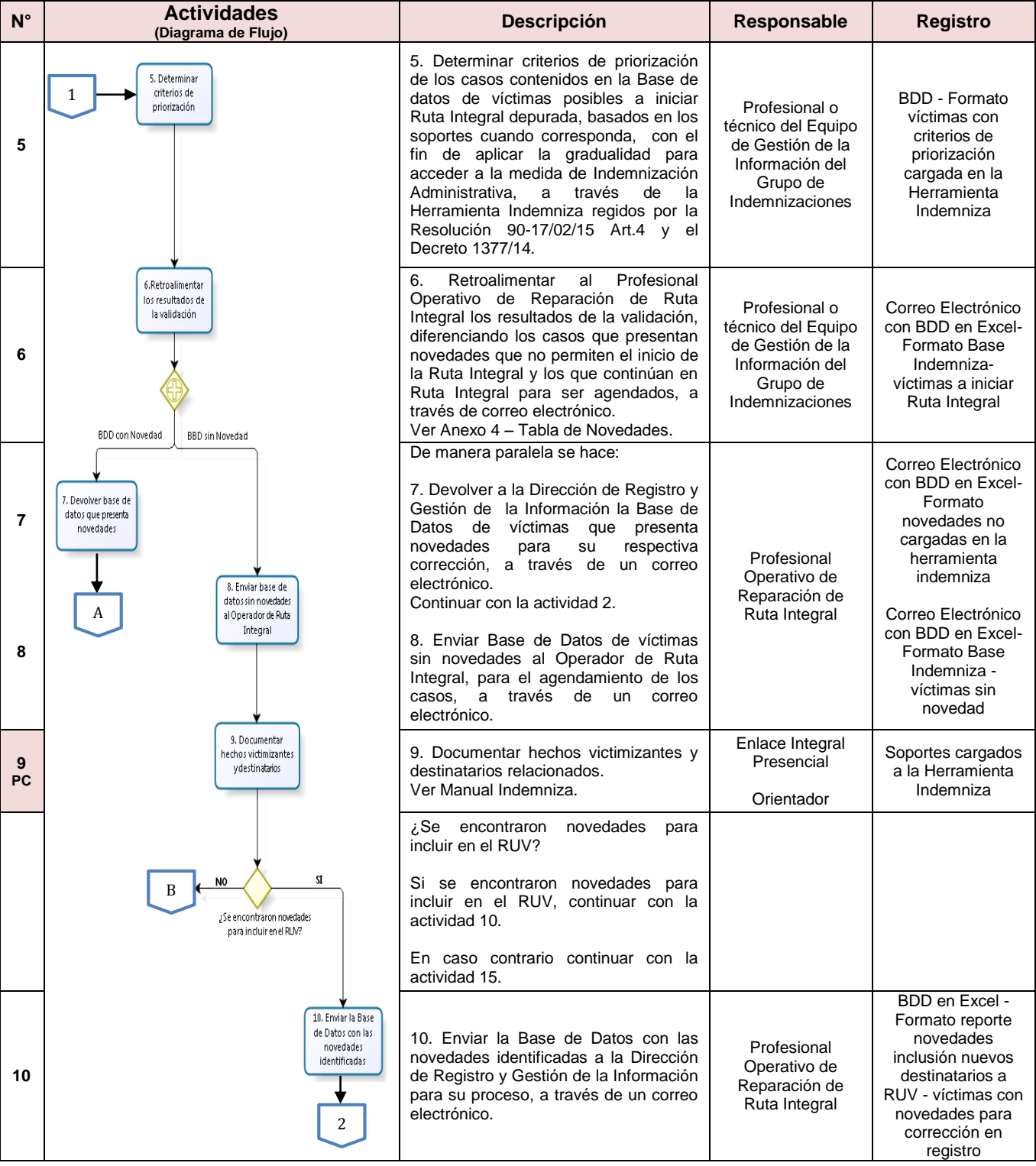

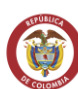

**PROCESO DE GESTIÓN DE ASISTENCIA Y REPARACIÓN** 

**CÓDIGO: 410.08.08-3**

**VERSIÓN 03**

**FECHA: 12/08/2015**

**PÁGINA 4 DE 7**

**ELABORÓ REVISÓ APROBÓ** Equipo de Gestión de la Información de Gestión de la Información (Coordinador Grupo de Indemnizaciones de Subdirectora de Reparación de Subdirector<br>de Indemnizaciones (Individual de Individual de Individual de Individual de Individual de Subdirectora de Rep

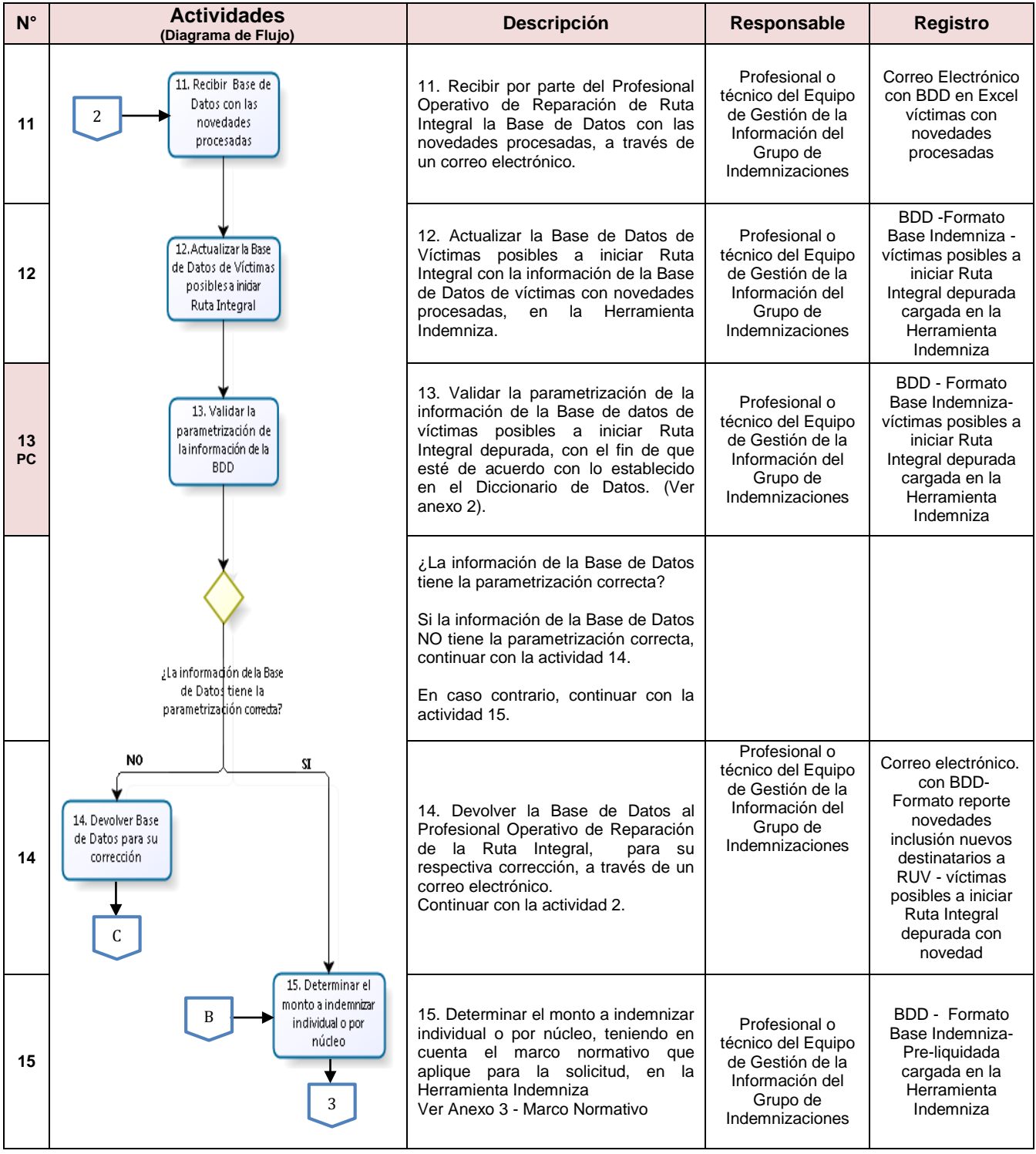

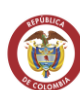

**PROCESO DE GESTIÓN DE ASISTENCIA Y REPARACIÓN** 

**CÓDIGO: 410.08.08-3**

**VERSIÓN 03**

**FECHA: 12/08/2015**

**PÁGINA 5 DE 7**

**ELABORÓ REVISÓ APROBÓ** Equipo de Gestión de la Información de Gestión de la Información (Coordinador Grupo de Indemnizaciones de Subdirectora de Reparación de Subdirector<br>de Indemnizaciones (Individual de Individual de Individual de Individual de Individual de Subdirectora de Rep

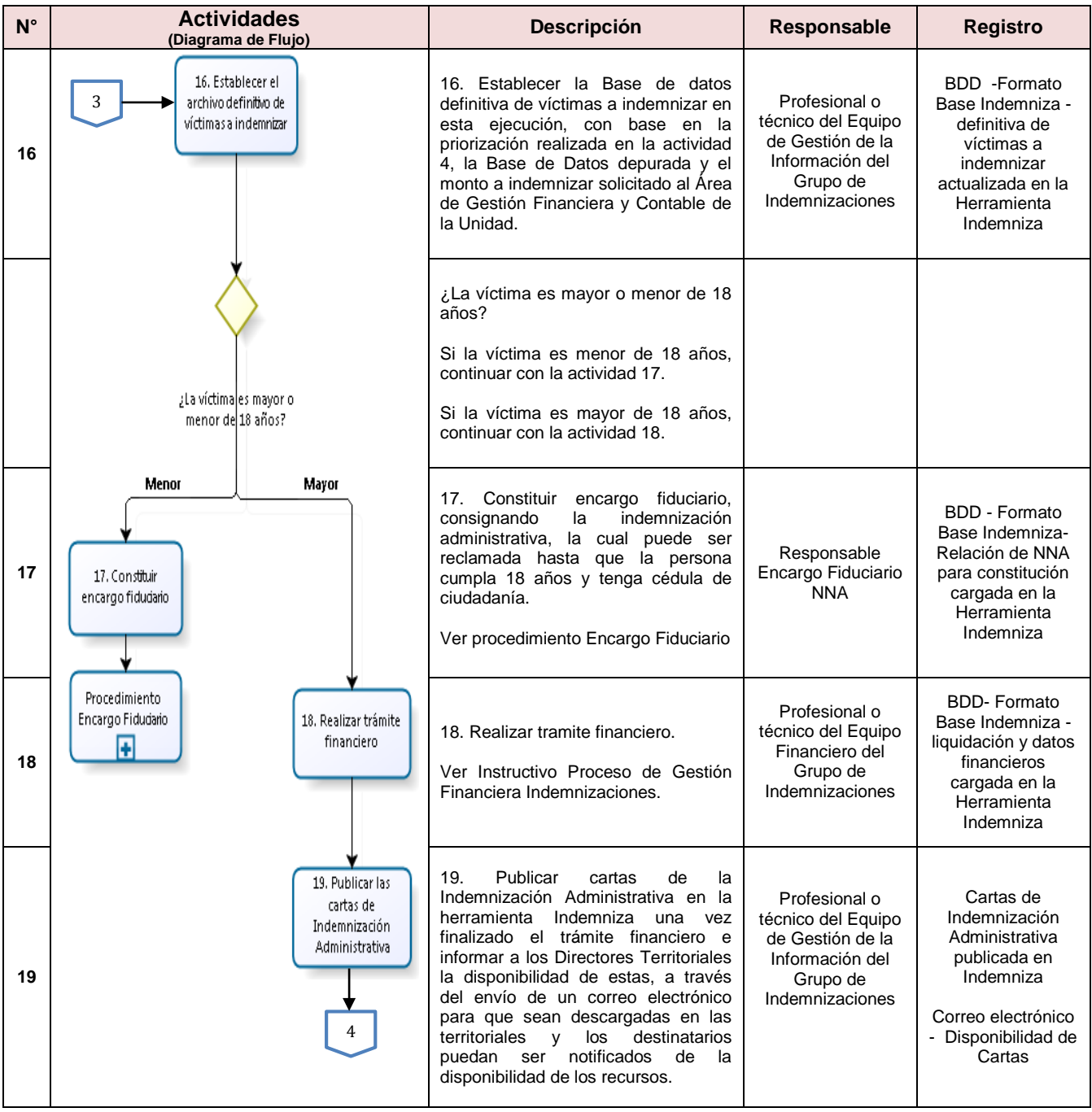

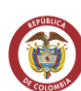

**VERSIÓN 03**

**FECHA: 12/08/2015 PÁGINA 6 DE 7**

**PROCESO DE GESTIÓN DE ASISTENCIA Y REPARACIÓN** 

**CÓDIGO: 410.08.08-3**

**ELABORÓ REVISÓ APROBÓ** Equipo de Gestión de la Información

Coordinador Grupo de Indemnizaciones Subdirectora de Reparación Individual

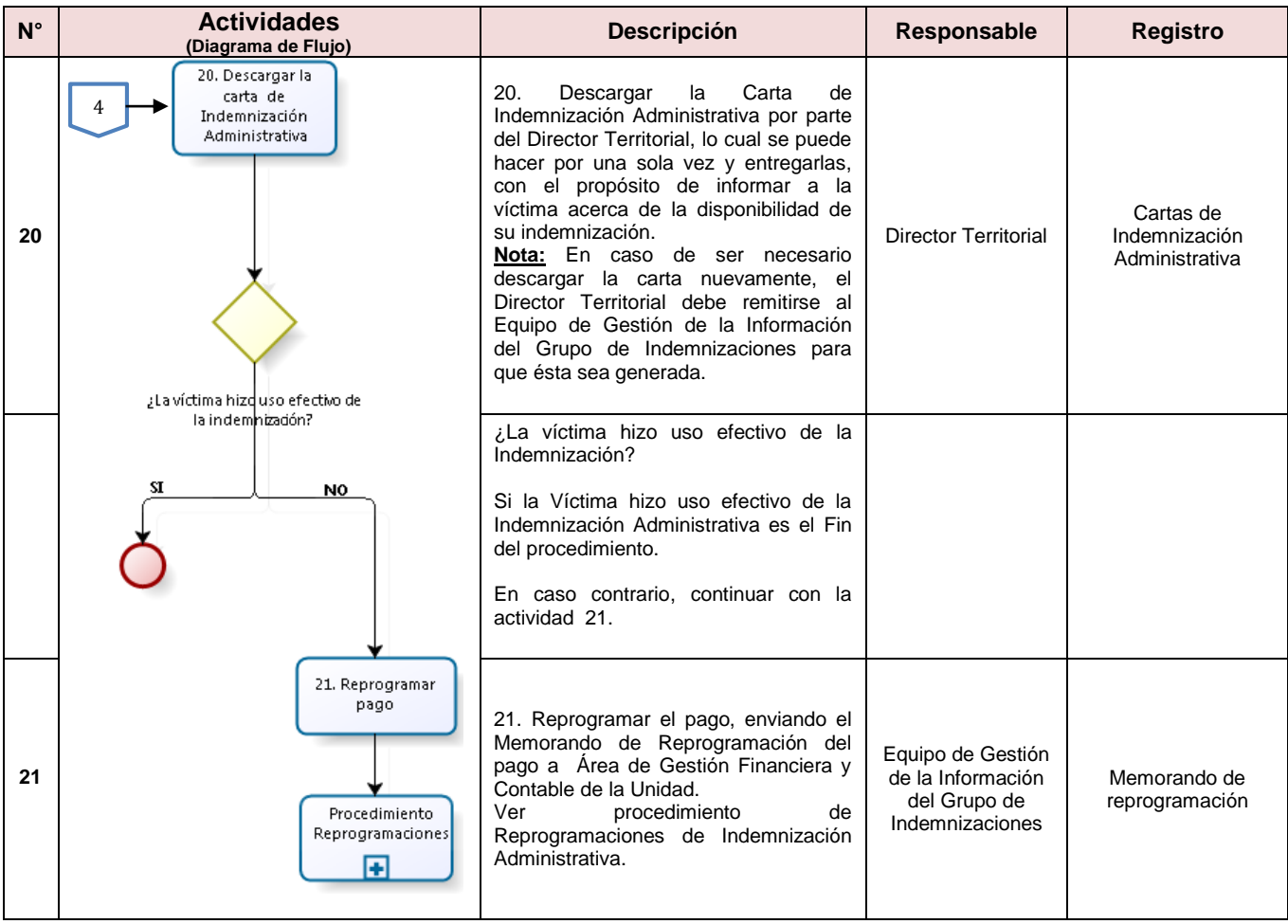

# **5. DOCUMENTOS DE REFERENCIA**

- Ley 1448 de 2011.
- Decreto 1084 de 2015.
- **·** Instructivo Operación y Manejo de Información Indemnizaciones.
- $\bullet$  Instructivo Proceso de Gestión Financiera Indemnizaciones.
- Manual de Indemnizaciones.

**ANEXOS ANEXO 1: CONTROL DE CAMBIOS**

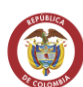

**CÓDIGO: 410.08.08-3**

**VERSIÓN 03**

**FECHA: 12/08/2015**

**PROCESO DE GESTIÓN DE ASISTENCIA Y REPARACIÓN** 

**PÁGINA 7 DE 7**

**ELABORÓ REVISÓ APROBÓ** Equipo de Gestión de la Información de Gestión de la Información (Coordinador Grupo de Indemnizaciones de Subdirectora de Reparación de Subdirector<br>de Indemnizaciones (Individual de Individual de Individual de Individual de Individual de Subdirectora de Rep

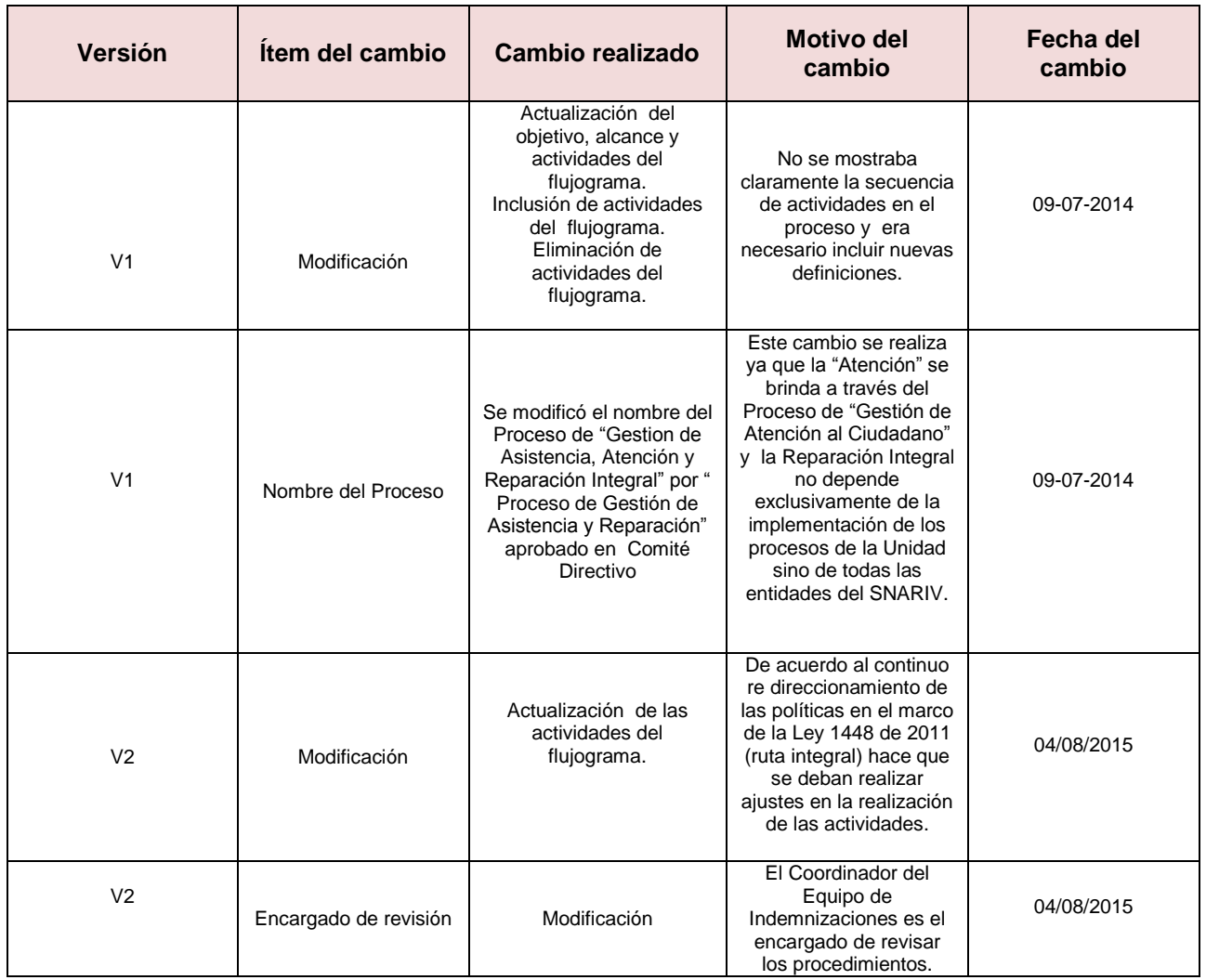

# **ANEXO 2: DICCIONARIO DE DATOS**

**ANEXO 3: MARCO NORMATIVO**

**ANEXO 4: TABLA DE NOVEDADES**